## ECOSTAR RSE2

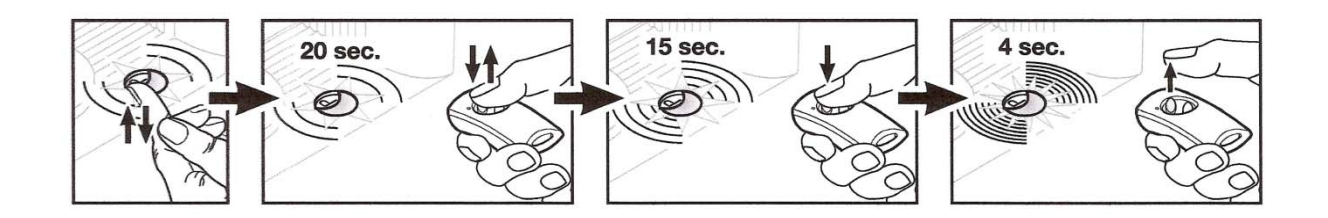

ATTENTION sur une motorisation ECOSTAR, il est possible d'enregistrer que 6 télécommandes maximum.

‐ Enfoncez le bouton transparent « P » situé sous le moteur ECOSTAR.

‐ Vous disposez de 20 secondes pour enregistrer votre nouvelle télécommande, la led « DELETE » situé sous le bouton « P » clignote lentement.

(Si l'ampoule d'éclairage de la motorisation était allumée, elle s'éteint au moment du passage en mode programmation).

- ‐ Enfoncez une touche de la nouvelle télécommande, la Led « DEL » clignote plus rapidement.
- ‐ Enfoncez à nouveau la même touche de la nouvelle télécommande, la led clignotera rapidement.
- ‐ Relâchez la touche de la télécommande.
- ‐ Testez votre télécommande.

Pour effacer toutes les télécommandes enregistrées : maintenir le bouton « P » enfoncé pendant 5 secondes. La led clignote lentement durant 1 seconde puis rapidement durant 4 secondes et pour finir très rapidement pendant 2 secondes ce qui signifie la réussite de l'opération.